## SAS Example One: The math data

tuzo.utm.utoronto.ca:~% mkdir 431s13 tuzo.utm.utoronto.ca:~% cd 431s13 tuzo.utm.utoronto.ca:~/431s13% ls tuzo.utm.utoronto.ca:~/431s13% curl http://www.utstat.toronto.edu/~brunner/431s13/code\_n\_data/lecture/calculus.data > calculus.data<br>% Total % Received % Xferd Average Speed Time Time Time Current<br>Dload Upload Total Spent Left Speed Dload Upload Total<br>100 19296 100 19296 0 0 32439 0 --:--:-- --0 32439 0 --:--:-- --:--- --:--:-- 1177k tuzo.utm.utoronto.ca:~/431s13% ls calculus.data tuzo.utm.utoronto.ca:~/431s13% less calculus.data hscalc hsengl hsgpa test grade 1 65 80 78.0 2 39 2 54 75 66.0 8 57 3 77 70 80.2 8 62 4 80 67 81.7 7 76  $\begin{array}{cccccccc} 5 & & 87 & & 80 & & 86.8 & & 8 & & 86 \ 6 & & 53 & & 75 & & 76.7 & & 4 & & 60 \ 7 & & 86 & & 81 & & 85.8 & & 5 & & 54 \ 8 & & 75 & & 77 & & 73.0 & & 7 & & 17 \end{array}$  6 53 75 76.7 4 60 7 86 81 85.8 5 54 8 75 77 73.0 7 17 9 87 88 90.3 14 76 . . . 278 90 91 90.5 14 90 279 91 96 93.7 6 67 280 85 90 85.2 10 57 281 88 68 84.8 9 80 282 83 84 78.3 7 56 283 81 90 88.3 9 70 284 73 79 77.0 14 60 285 80 70 80.7 7 50 286 56 81 80.7 6 50 287 80 86 82.2 7 61 tuzo.utm.utoronto.ca:~/431s13% emacs calculus1.sas /\* calculus1.sas \*/ options linesize=79 noovp formdlim='\_'; title 'Calculus 1: Basic descriptive stats, correlation and regression'; title2 'On a subset of the math data'; data math; infile 'calculus.data' firstobs=2; input id hscalc hsengl hsgpa test grade; proc means; var hscalc hsengl hsgpa test grade; proc corr; var hscalc hsengl hsgpa test grade; proc reg; title3 'Predict grade, test HS Calc and English at the same time'; model grade = hscalc hsengl hsgpa test; HS\_Calc\_and\_English: test hscalc = hsengl = 0;

tuzo.utm.utoronto.ca:~/431s13% ls calculus1.sas calculus.data tuzo.utm.utoronto.ca:~/431s13% sas calculus1 tuzo.utm.utoronto.ca:~/431s13% ls calculus1.log calculus1.lst calculus1.sas calculus.data tuzo.utm.utoronto.ca:~/431s13% less calculus1.log 1 The SAS System and the SAS System of the SAS System and the SAS System of the SAS System of the SAS System of the SAS System of the SAS System of the SAS System of the SAS System of the SAS System of the SAS System of th 21:04 Thursday, January 10, 2013 NOTE: Copyright (c) 2002-2003 by SAS Institute Inc., Cary, NC, USA. NOTE: SAS (r) 9.1 (TS1M3) Licensed to UNIVERSITY OF TORONTO/COMPUTING & COMMUNICATIONS, Site 0008987

NOTE: This session is executing on the Linux 2.6.9-67.ELsmp platform.

NOTE: SAS 9.1.3 Service Pack 3

002.

You are running SAS 9. Some SAS 8 files will be automatically converted by the V9 engine; others are incompatible. Please see http://support.sas.com/rnd/migration/planning/platform/64bit.html

PROC MIGRATE will preserve current SAS file attributes and is recommended for converting all your SAS libraries from any SAS 8 release to SAS 9. For details and examples, please see http://support.sas.com/rnd/migration/index.html

This message is contained in the SAS news file, and is presented upon initialization. Edit the file "news" in the "misc/base" directory to display site-specific news and information in the program log. The command line option "-nonews" will prevent this display.

NOTE: SAS initialization used: real time  $0.01$  seconds<br>cpu time  $0.01$  seconds  $0.01$  seconds 1 /\* calculus1.sas \*/<br>2 00tions linesize=79 2 options linesize=79 noovp formdlim='\_';<br>3 title 'Calculus 1: Basic descriptive st 3 title 'Calculus 1: Basic descriptive stats, correlation and<br>3 fequession'; 3 : regression';<br>4 : title2 'On a title2 'On a subset of the math data'; 5 6 data math;<br>7 data math; 7 infile 'calculus.data' firstobs=2;<br>8 input id hscalc hsengl hsqpa test q input id hscalc hsengl hsgpa test grade; 9 NOTE: The infile 'calculus.data' is: File Name=/student/cslec/brunnerj/431s13/calculus.data, Owner Name=brunnerj,Group Name=lecturers, Access Permission=rw-------, File Size (bytes)=19296 NOTE: 287 records were read from the infile 'calculus.data'. The minimum record length was 66.

 The maximum record length was 66. NOTE: The data set WORK.MATH has 287 observations and 6 variables. NOTE: DATA statement used (Total process time):<br>real time 0.00 seconds real time<br>cpu time  $0.00$  seconds 10 proc means; The SAS System 11 var hscalc hsengl hsqpa test grade; 12 NOTE: There were 287 observations read from the data set WORK.MATH. NOTE: The PROCEDURE MEANS printed page 1. NOTE: PROCEDURE MEANS used (Total process time):<br>real time 0.45 seconds real time  $0.45$  seconds<br>cpu time  $0.02$  seconds  $0.02$  seconds 13 proc corr;<br>14 var h var hscalc hsengl hsgpa test grade; 15 NOTE: The PROCEDURE CORR printed page 2. NOTE: PROCEDURE CORR used (Total process time):<br>real time 0.05 seconds real time  $0.05$  seconds<br>cpu time  $0.01$  seconds  $0.01$  seconds 16 proc reg;<br>17 titl 17 title3 'Predict grade, test HS Calc and English at the same<br>17 1 time': 17 ! time';<br>18 m 18 model grade = hscalc hsengl hsgpa test;<br>19 HS Calc and English: test hscalc = hsen HS Calc and English: test hscalc = hsengl = 0; NOTE: The PROCEDURE REG printed pages 3-4. NOTE: PROCEDURE REG used (Total process time): real time  $\begin{array}{ccc} 0.11 & \text{seconds} \\ 0.00 & \text{seconds} \end{array}$  $0.00$  seconds NOTE: SAS Institute Inc., SAS Campus Drive, Cary, NC USA 27513-2414 NOTE: The SAS System used:  $0.68$  seconds cpu time 0.04 seconds

m.utoronto.ca:~/431s13% less calculus1.lst

Calculus 1: Basic descriptive stats, correlation and regression 1 On a subset of the math data

The MEANS Procedure

\_\_\_\_\_\_\_\_\_\_\_\_\_\_\_\_\_\_\_\_\_\_\_\_\_\_\_\_\_\_\_\_\_\_\_\_\_\_\_\_\_\_\_\_\_\_\_\_\_\_\_\_\_\_\_\_\_\_\_\_\_\_\_\_\_\_\_\_\_\_\_\_\_\_\_\_\_\_\_

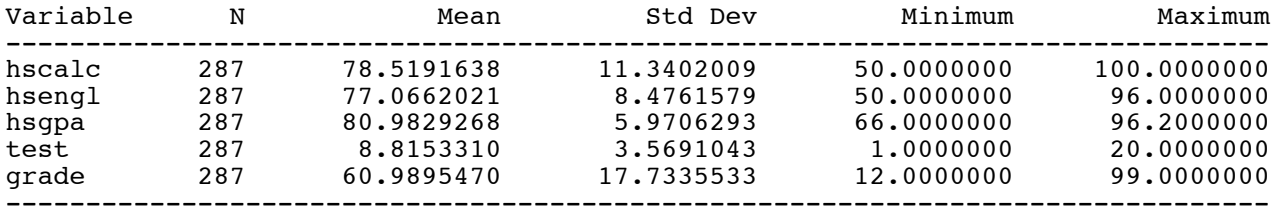

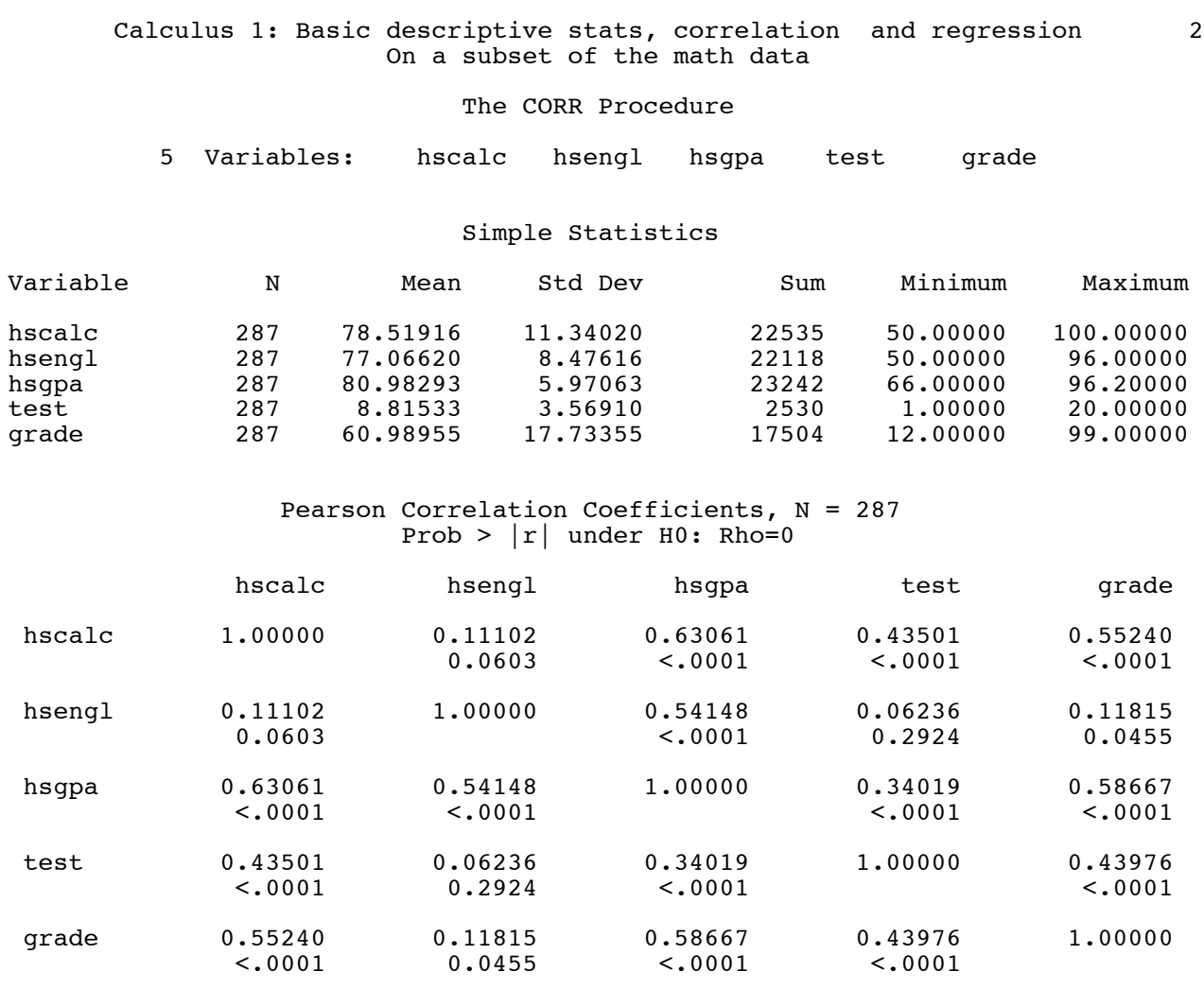

\_\_\_\_\_\_\_\_\_\_\_\_\_\_\_\_\_\_\_\_\_\_\_\_\_\_\_\_\_\_\_\_\_\_\_\_\_\_\_\_\_\_\_\_\_\_\_\_\_\_\_\_\_\_\_\_\_\_\_\_\_\_\_\_\_\_\_\_\_\_\_\_\_\_\_\_\_\_\_

 Calculus 1: Basic descriptive stats, correlation and regression 3 On a subset of the math data Predict grade, test HS Calc and English at the same time

\_\_\_\_\_\_\_\_\_\_\_\_\_\_\_\_\_\_\_\_\_\_\_\_\_\_\_\_\_\_\_\_\_\_\_\_\_\_\_\_\_\_\_\_\_\_\_\_\_\_\_\_\_\_\_\_\_\_\_\_\_\_\_\_\_\_\_\_\_\_\_\_\_\_\_\_\_\_\_

 The REG Procedure Model: MODEL1 Dependent Variable: grade

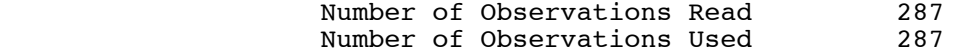

## Analysis of Variance

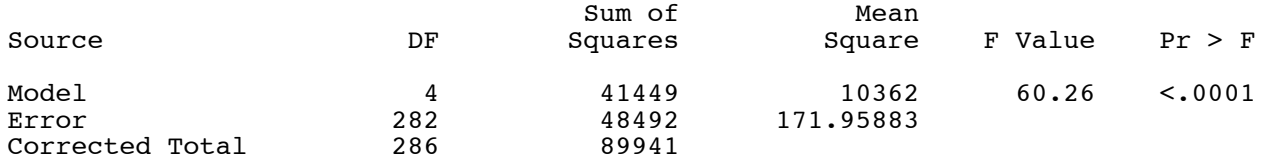

Page 4 of 5

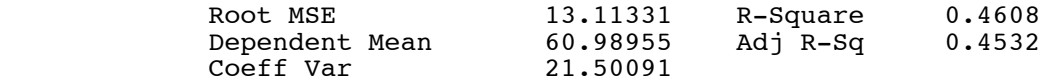

## Parameter Estimates

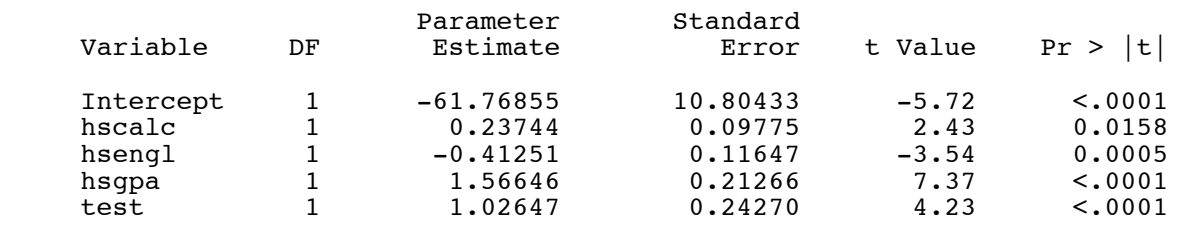

 Calculus 1: Basic descriptive stats, correlation and regression 4 On a subset of the math data Predict grade, test HS Calc and English at the same time

\_\_\_\_\_\_\_\_\_\_\_\_\_\_\_\_\_\_\_\_\_\_\_\_\_\_\_\_\_\_\_\_\_\_\_\_\_\_\_\_\_\_\_\_\_\_\_\_\_\_\_\_\_\_\_\_\_\_\_\_\_\_\_\_\_\_\_\_\_\_\_\_\_\_\_\_\_\_\_

 The REG Procedure Model: MODEL1

## Test HS\_Calc\_and\_English Results for Dependent Variable grade

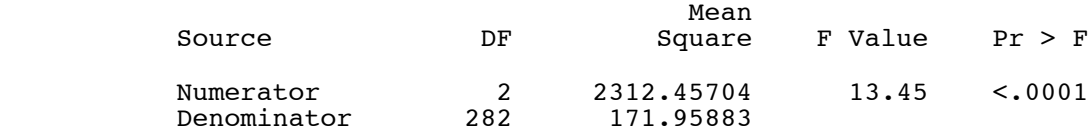